## Illustrator 10 for Windows and Macintosh: Visual QuickStart Guide, Student Ed.

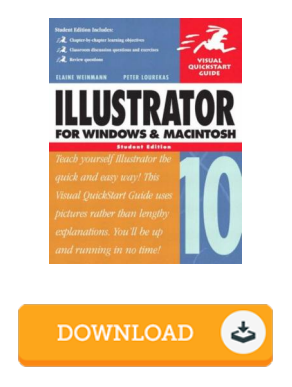

## Book Review

These sorts of book is the greatest book offered. This can be for all those who statte that there had not been a really worth reading. I am just quickly could get a pleasure of reading a written ebook. (Verner Goyette DDS)

ILLUSTRATOR 10 FOR W INDOW S AND MACINTOSH: V ISUAL QUICKSTART GUIDE, STUDENT ED. - To save Illustrator 10 for W indows and Macintosh: V isual QuickStart Guide, Student Ed. PDF, make sure you access the hyperlink below and download the file or gain access to other information which might be highly relevant to Illustrator 10 for Windows and Macintosh: Visual QuickStart Guide, Student Ed. ebook.

## » Download Illustrator 10 for W indows and [Macintosh:](http://albedo.media/illustrator-10-for-windows-and-macintosh-visual-.html) V isual QuickStart Guide, Student Ed. PDF «

Our professional services was launched with a want to serve as a total on the web electronic digital library that gives entry to multitude of PDF file e-book selection. You might find many kinds of e-guide along with other literatures from our documents data bank. Particular preferred topics that spread on our catalog are famous books, solution key, assessment test questions and solution, manual sample, training guide, test test, user handbook, owners guidance, service instruction, repair guide, and so forth.

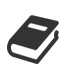

All e-book all rights stay together with the creators, and packages come as-is. We have ebooks for every single topic available for download. We likewise have an excellent assortment of pdfs for learners such as informative universities textbooks, children books, college publications which can enable your youngster during school classes or to get a college degree. Feel free to join up to own usage of one of many greatest choice of free e-books. [Regist](http://albedo.media/illustrator-10-for-windows-and-macintosh-visual-.html)er now!

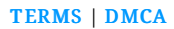